# Deploying 464XLAT in 12 Steps for 25.000.000 Subscribers

RIPE NCC Open House: IPv6-Only Networks May, 2021

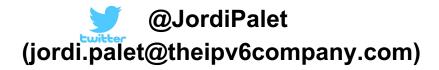

#### **Dual-Stack is NOT the Future**

- We can't anymore think in dual-stack across an entire network: IPv6-only with IPv4aaS (IPv4-as-a-Service)
- Remove IPv4 as much as you can (access, even core) and keep dual-stack in "client" VLANs
  - As we are used to: Private IPv4 behind NAT
  - Add IPv6 GUA
  - Ensures that old apps and devices will keep working
- You can keep also dual-stack in a DC, but not really needed
  - Many organizations can't do that anymore
    - IPv6-only comes to the DC: SIIT-DC (RFC7755)
      - Other choices, including SIIT-DC-DTM (RFC7756)

#### **NAT64** is **NOT** a Valid Solution

- IPv4-only devices or apps will not work
- Some apps will don't work:
  - Peer-to-peer using IPv4 "references"
  - -Literal addresses
  - -Socket APIs

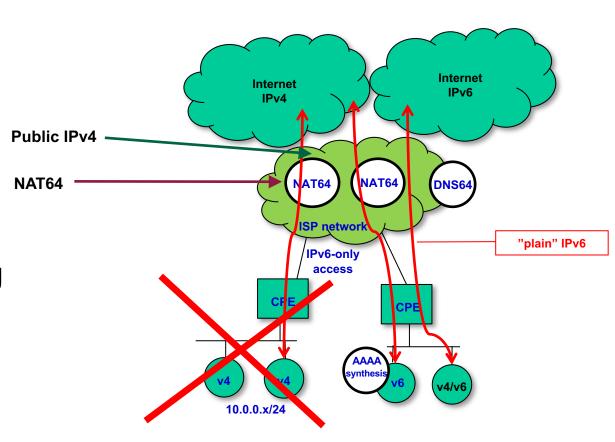

#### **464XLAT** is the Solution

- ONLY valid solution for cellular networks
- Best solution for broadband:
  - -Wired
  - -Wireless

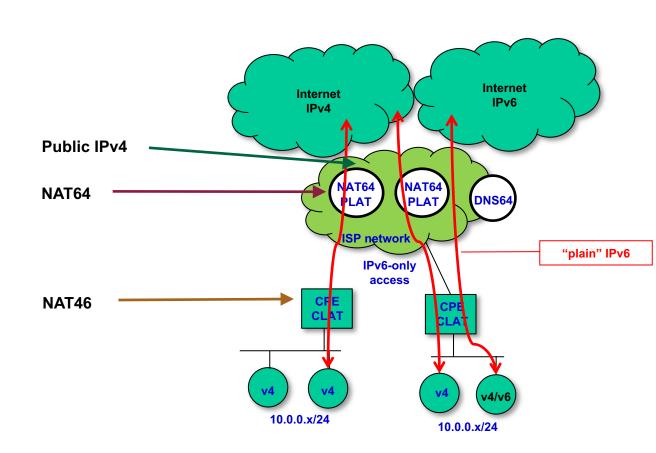

#### **464XLAT Traffic Flows**

- Dual-stack
   support in user
   LANs, cellular
   apps and
   tethered
   devices
- Typically
  - ->85% IPv6
  - 14% NAT64
  - 1%
    CLAT+NAT64

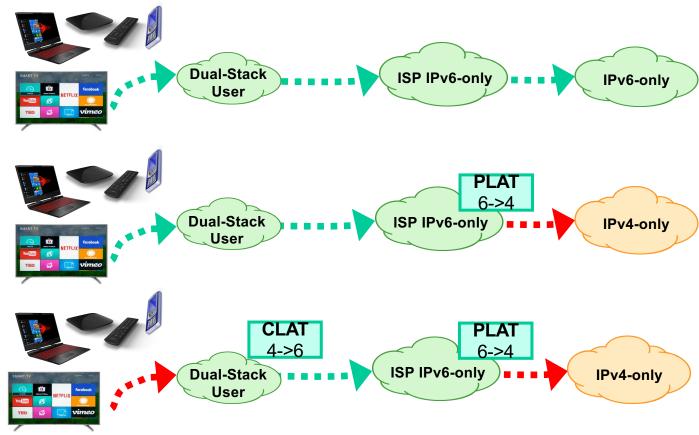

#### **RFC8585** and **RFC8683**

- Starting points:
  - -RFC8585 tells your CE providers what you need
  - RFC8683 is about considerations for your network
  - Pros and Cons of IPv6 Transition Technologies for IPv4aaS
    - draft-ietf-v6ops-transition-comparison
- However ... every network is a different (and special) animal
- This presentation shows 12 steps used for a real case deployment, done for an operator with 25 million subscribers (production deployment "work in progress")
  - Cellular, DSL & GPON

## 1. Training and Network Review

- Train the operator staff
  - Needs to work with you, with the same level of knowledge
  - They need to understand the steps, how it works
  - They need to be able to complete the deployment
  - They need to be able to resolve issues
  - Experience demonstrates that training is always needed
    - Lot's of IPv6 "bad" knowledge, play against the deployment
- Review the actual network
  - Lot's of misconfigurations and security issues
    - IPv6 is NOT like IPv4
      - Example: assign prefixes (/48), not addresses

# 2. Addressing Plan and Routing

- Do you have already a good addressing plan?
  - Rule of thumb:
    - /48 per broadband subscriber
      - approx. 50.000 subscribers per each /32
    - /64 per cellular subscriber
- Have you got the right prefix size from the RIR?
  - You can use existing policies to extend it
- Do you have already your BGP ready?
- What about internal routing?
- Is all working? Sure?

#### 3. Broadband Access

- Typical elements that need to be re-configured:
  - BRAS/BNG/MSAN/DSLAM/OLT
  - Radius
  - Provisioning systems
  - Billing apps
  - Monitoring
- Do they work well if IPv6-only is provided?

 Do you have control on all the devices, or need to rely on vendors?

#### 4. CEs

- Do they fully support RFC8585 or only 464XLAT?
- NAT64 prefix configuration:
  - RFC7050 (heuristic)
  - RFC7225 (via PCP)
  - RFC8781 (via RAs)
  - Manually pre-configured (WKP 64:ff9b::/96)
- How to handle the existing CEs
  - Reflash?
  - Replace?
  - Marketing operation to upgrade customers?

### 5. Packet Switched Network

- Will your cellular network behave as expected?
- Are the HLR/HSS able to deliver IPv6-only?
- Can you configure a single APN to cover all the cases?
  - IPv6, IPv4v6 and IPv4 PDP contexts?
  - You need to support all kind of UEs!
    - Gradual transition to IPv6-only with OTA updates

 Do you have control on all the elements or need to coordinate with vendors?

#### 6. Cellular Clients

- Android, iOS and Windows
- Don't even consider other platforms
- Android supports IPv6-only and CLAT by default
- iOS requires the operator's Apple liaison support
  - Apple will enable the right APN, IPv6 and CLAT or HEv2
- Since Windows 10 CLAT support is available

- You can "hack" a few iOS devices with your own profile to override the standard config
  - Useful for a test-bed

# 7. Preview the Impact

- Before deploying 464XLAT, assess the impact in your network
- Look at DPI and other relevant data:
  - What apps
  - How much traffic each
  - How much traffic into CDNs/caches
  - Usage of DNSSEC
- Allowed failure rate?
  - Can we have some customer groups with dual-stack?

# 8. Deploy a Testbed

- Make a realistic testbed of your possible deployment
  - It must be as close as possible to the production network or even part of it
- Possible manual provisioning at this stage
- You need to be able to test different combinations of:
  - NAT64
  - DNS64
  - UEs
  - CEs (with different access technologies)

# 9. Test Apps/Services

- With data gathered from DPI and other sources, choose the top "n" apps/services
  - May be around 20 is a good number, but it depends on traffic %

- Test each in every possible scenario:
  - NAT64+DNS64: iOS
  - 464XLAT: iOS, Android, DSL, GPON, DOCSIS, etc.
- Detailed documentation of what works/what fails is key for success

# 9. Test Apps/Services (2)

| Test No. Setup App->                          | 1<br>WWW        | 2<br>email       | 3<br>VPN        | 4<br>WhatsApp     | 5<br>WhatsApp<br>video | 6<br>WhatsApp<br>voice | 7<br>Snapchat   | 8<br>YouTube    | 9<br>Apple Music | 10<br>NetFlix | 11<br>Windows<br>Media Player | 12<br>SopCast | 13<br>GooglePlay,<br>AppleUpdate,<br>WindowsUpda |   | 15<br>GoogleDrive,<br>iCloud | 16<br>FileTransfer | 17<br>BitTorrent | 18<br>PlayStation |
|-----------------------------------------------|-----------------|------------------|-----------------|-------------------|------------------------|------------------------|-----------------|-----------------|------------------|---------------|-------------------------------|---------------|--------------------------------------------------|---|------------------------------|--------------------|------------------|-------------------|
| A. Open Source NAT64+DNS64                    |                 |                  |                 |                   |                        |                        |                 |                 |                  |               |                               |               |                                                  |   |                              |                    |                  |                   |
| A.1. Internal VM CLAT+Windows                 | ✓               |                  |                 |                   |                        |                        |                 | ✓               |                  |               |                               |               | ✓                                                | ✓ | ✓                            | ✓                  |                  |                   |
| A.2. DSL NAT64+DNS64                          | ✓               | ✓                | X               | ✓                 |                        |                        | ✓               | ✓               | ✓                | X             | ✓                             |               | ✓                                                | Х | ✓                            | ✓                  | ✓                | X                 |
| A.3. DSL 464XLAT                              | ✓               | ✓                | ✓               | ✓                 |                        |                        | ✓               | ✓               | ✓ _              | ✓             | ✓                             |               | ✓                                                | ✓ | ✓                            | ✓                  | ✓                | ✓                 |
| A.4. GPON NAT64+DNS64                         | ✓               | ✓                | X               | ✓                 |                        |                        | ✓               | ✓               | ✓                | X             | ✓                             |               | ✓                                                | X | ✓                            | ✓                  | ✓                | Х                 |
| A.5. GPON 464XLAT                             | ✓               | ✓                | ✓               | ✓                 |                        |                        | ✓               | ✓               | ✓                | ✓             | ✓                             |               | ✓                                                | ✓ | ✓                            | ✓                  | ✓                | ✓                 |
| A.6. iOS                                      | ✓               | ✓                | ✓               | ✓                 | ✓                      | ✓                      | ✓               | ✓               | ✓                |               |                               |               | ✓                                                | ✓ | ✓                            |                    |                  |                   |
| A.7. Android                                  | ✓               | ✓                | ✓               | ✓                 | ✓                      | ✓                      | ✓               | ✓               | ✓                |               | ✓                             |               | ✓                                                | ✓ | ✓                            | ✓                  | ✓                |                   |
|                                               |                 |                  |                 |                   |                        |                        |                 |                 |                  |               |                               |               |                                                  |   |                              |                    |                  |                   |
| B. ASA NAT64+DNS64                            |                 |                  |                 |                   |                        |                        |                 |                 |                  |               |                               |               |                                                  |   |                              |                    |                  |                   |
| B.1. Internal VM CLAT+Windows                 | ✓               | 1000             |                 |                   |                        |                        |                 | ✓               |                  |               |                               |               | ✓                                                | ✓ | ✓                            | ✓                  |                  |                   |
| B.2. DSL NAT64+DNS64                          | ✓               | ✓                | Х               | ✓                 |                        |                        | ✓               | ✓               | ✓                | X             | ✓                             |               | ✓                                                | X | ✓                            | ✓                  | ✓                | X                 |
| B.3. DSL 464XLAT                              | ✓               | ✓                | <b>√</b>        | ✓                 |                        |                        | ✓               | ✓               | ✓                | <b>√</b>      | ✓                             |               | ✓                                                | ✓ | ✓                            | ✓                  | ✓                | <b>✓</b>          |
| B.4. GPON NAT64+DNS64                         | ✓               | ✓                | Х               | ✓                 |                        |                        | ✓               | ✓               | ✓                | X             | ✓                             |               | ✓                                                | X | ✓                            | ✓                  | ✓                | Х                 |
| B.5. GPON 464XLAT                             | ✓               | ✓                | <b>✓</b>        | ✓                 |                        |                        | ✓               | ✓               | ✓                | ✓             | ✓                             |               | <b>√</b>                                         | ✓ | ✓                            | ✓                  | ✓                | <b>/</b>          |
| B.6. iOS                                      | ✓               | ✓                | ✓               | ✓                 | ✓                      | ✓                      | ✓               | ✓               | ✓                |               |                               |               | ✓                                                | ✓ | ✓                            |                    |                  |                   |
| B.7. Android                                  | ✓               | ✓                | ✓               | ✓                 | ✓                      | ✓                      | ✓               | ✓               | ✓                |               | ✓                             |               | ✓                                                | ✓ | ✓                            | 1                  | ✓                |                   |
| 75                                            |                 |                  |                 |                   |                        |                        |                 |                 |                  |               |                               |               |                                                  |   |                              |                    |                  |                   |
| Legend                                        |                 |                  |                 |                   |                        |                        |                 |                 |                  |               |                               |               |                                                  |   |                              |                    |                  |                   |
| ✓ Works                                       |                 |                  |                 |                   |                        |                        |                 |                 |                  |               |                               |               |                                                  |   |                              |                    |                  |                   |
| Doesn't work (see note for that sp            | ecific test)    |                  |                 |                   |                        |                        |                 |                 |                  |               |                               |               |                                                  |   |                              |                    |                  |                   |
| ✓ Works if client+app are IPv6-enable         | led and not usi | ing literals (as | expected)       |                   |                        |                        |                 |                 |                  |               |                               |               |                                                  |   |                              |                    |                  |                   |
| Not Tested - not available in OS              |                 |                  |                 |                   |                        |                        |                 |                 |                  |               |                               |               |                                                  |   |                              |                    |                  |                   |
| 15 PH (2 12 2 2 2 2 2 2 2 2 2 2 2 2 2 2 2 2 2 |                 |                  |                 |                   |                        |                        |                 |                 |                  |               |                               |               |                                                  |   |                              |                    |                  |                   |
| Notes for FAILED t                            | ests            |                  |                 |                   |                        |                        |                 |                 |                  |               |                               |               |                                                  |   |                              |                    |                  |                   |
| 1. VPN fails with NAT64+DNS64. Thi            | s is because th | he available VP  | N apps/servers/ | clients being use | ed for the test d      | on't work with IF      | v6-only. Altern | ative apps coul | d work.          |               |                               |               |                                                  |   |                              |                    |                  |                   |
| 2. RDP fails with NAT64+DNS64. This           |                 |                  |                 |                   |                        |                        |                 |                 |                  |               |                               |               |                                                  |   |                              |                    |                  |                   |
| 3. PlayStation fails with NAT64+DNS           |                 |                  |                 |                   |                        |                        | ,               |                 |                  |               |                               |               |                                                  |   |                              |                    |                  |                   |

# 10. Choose the NAT64 (DNS64)

- Previous testing is only the starting point
- Are you ok with Open Source?
  - What vendors if not
- How much traffic will pass thru?
  - Typically only 20% (and going lower)
- Need to ensure HA
- Need to support ALGs?
- Logging as required by LEA
- Do you need a DNS64?
  - Similar considerations as for the NAT64

# 11. NAT64 Deployment Model

Where you place the NAT64's?

Single location vs distributed?

If distributed, HA in each location?

How you balance the subscribers?

WKP or NSP?

# 12. Plan Massive Deployment

- How much time we expected it will take vs how much is taking in reality ...
- Following testing phases, with groups of "beta" customers
- Progressive global deployment
  - All customers, one region, one BRAS, opt-in only, per CE features?
  - All customers or only residential?
  - How you keep business customers as dual-stack or with EAM for using specific NAT64 addresses/ports
  - How you approach the cellular network?

# Savings

- CapEx and OpEx
- Avoid paying for IPv4 addresses
- If you replace CEs, reduce your investment in NAT64
- You can "sell" the CEs to customers because new "features"
  - Better WiFi coverage and security
  - New functions: opportunity for triple-play or 4K/8K IPTV
  - More bandwidth
  - Move customers from DSL to GPON and analog voice to VoIP
  - loT offering
  - Upgraded warrantee

#### **Multiservice Network**

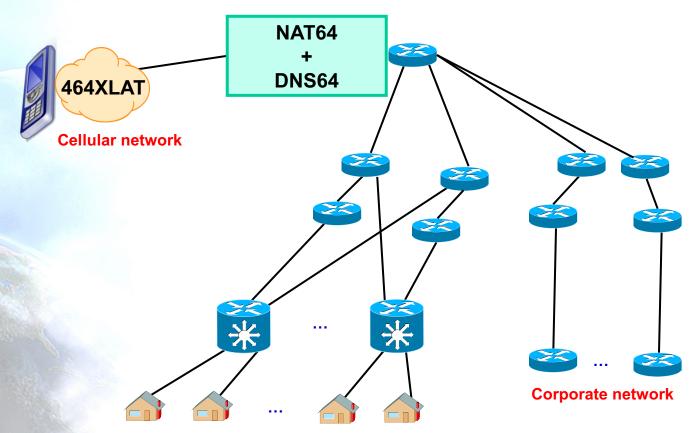

**464XLAT Residential network** 

## Thanks!

#### **Contact:**

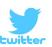

@JordiPalet jordi.palet@theipv6company.com